## Лекция 8

# **БИБЛИОТЕКА QT**

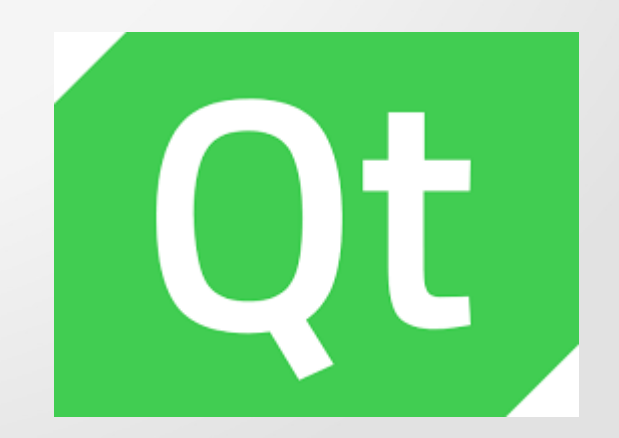

#### **Лекция 8. Библиотека Qt**

## **План**

- 1.Введение в Qt.
- 2. Иерархия классов и объектная модель Qt.
- 3. Сигналы и слоты.
- 4.Файлы проектов Qt.
- 5.Базовые возможности библиотеки Qt.

**Qt** – это кроссплатформенная библиотека, написанная на языке программирования С++ и предназначенная для создания различных программ с высококлассным графическим интерфейсом пользователя, работающих в среде операционных систем семейства Windows, Linux и MaxOS.

Библиотека Qt была разработана в 1996 году и с тех пор активно развивается. Ее используют: Autodesk, Google, Microsoft, Nokia, Panasonic, Siemens, Walt Disney Animation Studios и др.

Помимо создания GUI Qt позволяет:

- создавать многопоточные приложения;
- разрабатывать сетевые программы;
- разрабатывать программы с 2D- и 3D-графикой (в т. ч. и с использованием OpenGL);
- программировать базы данных (в т. ч. с использованием SQL);
- работать с XML;
- разрабатывать веб-приложения;
- работать с мультимедиа;
- взаимодействовать с ActiveX и COM (для разработчиков под Windows);
- и многое другое.

#### Официальный веб-сайт Qt: <https://www.qt.io/>

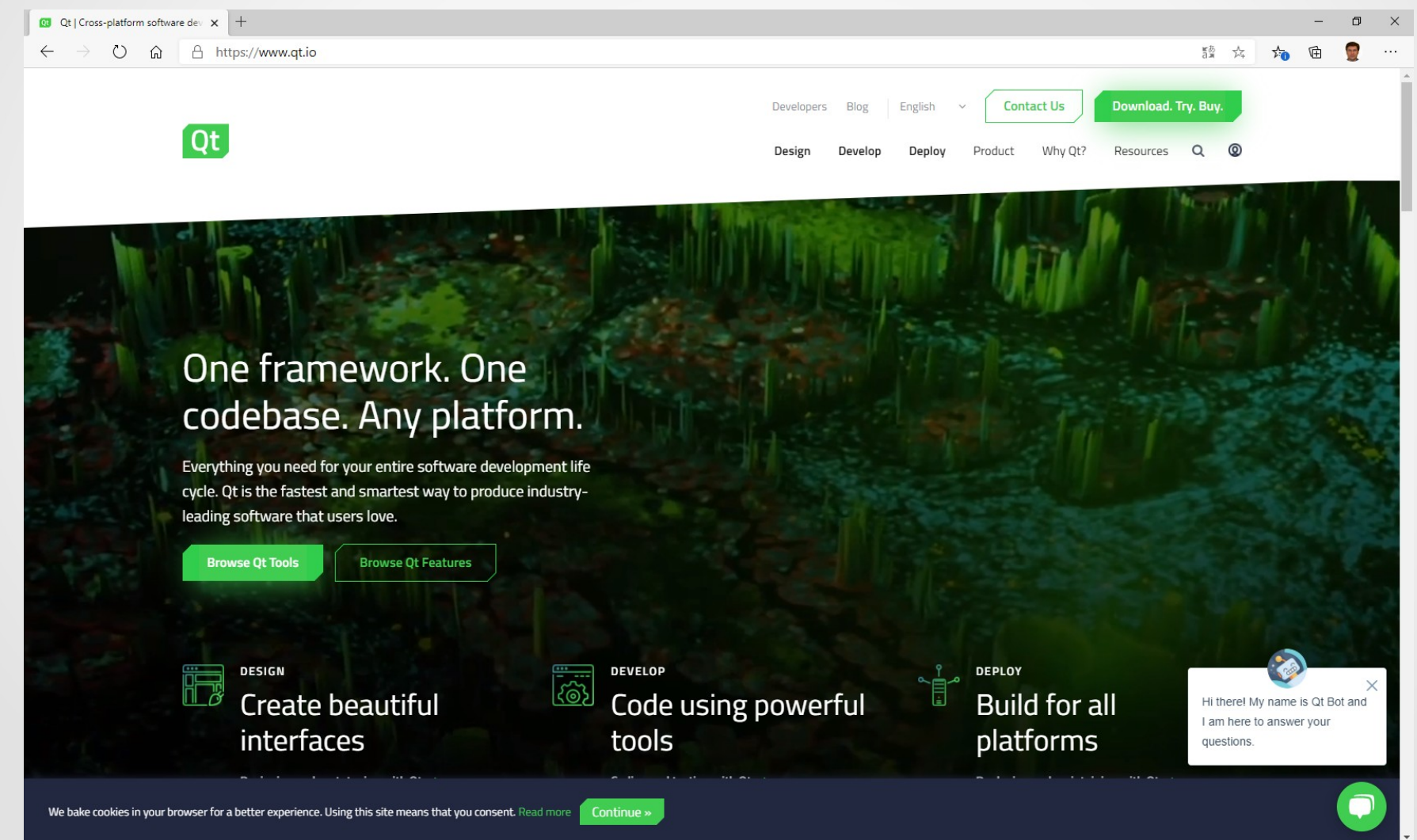

С помощью Qt написаны такие программы, как: KDE; Opera, Skype, Adobe Photoshop Album, Google Earth, VirtualBox, VCL media player и др.

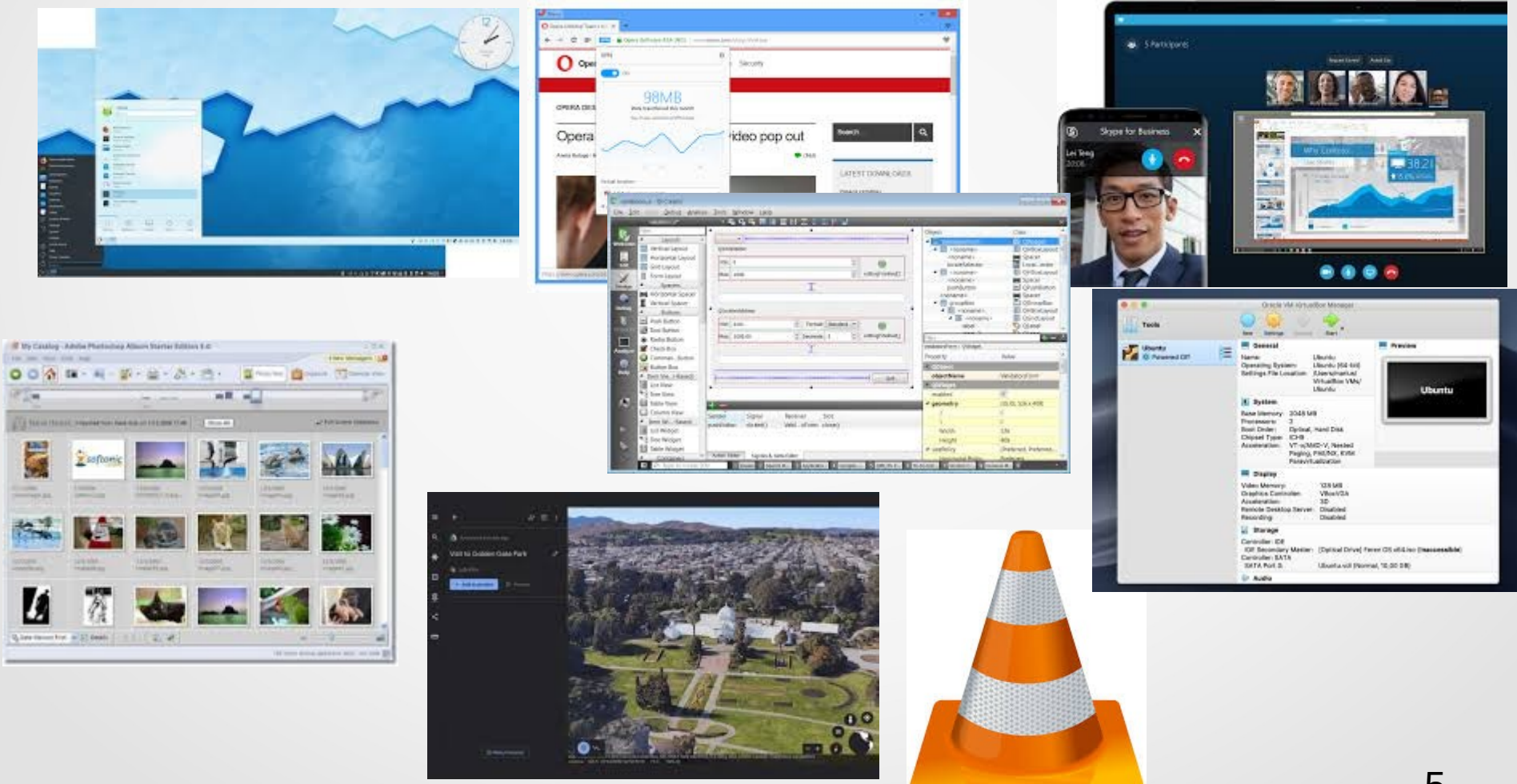

Широкой популярностью также пользуется кроссплатформенная IDE Qt Creator, основанная на использовании библиотеки Qt и поддерживающая технологию визуального программирования.

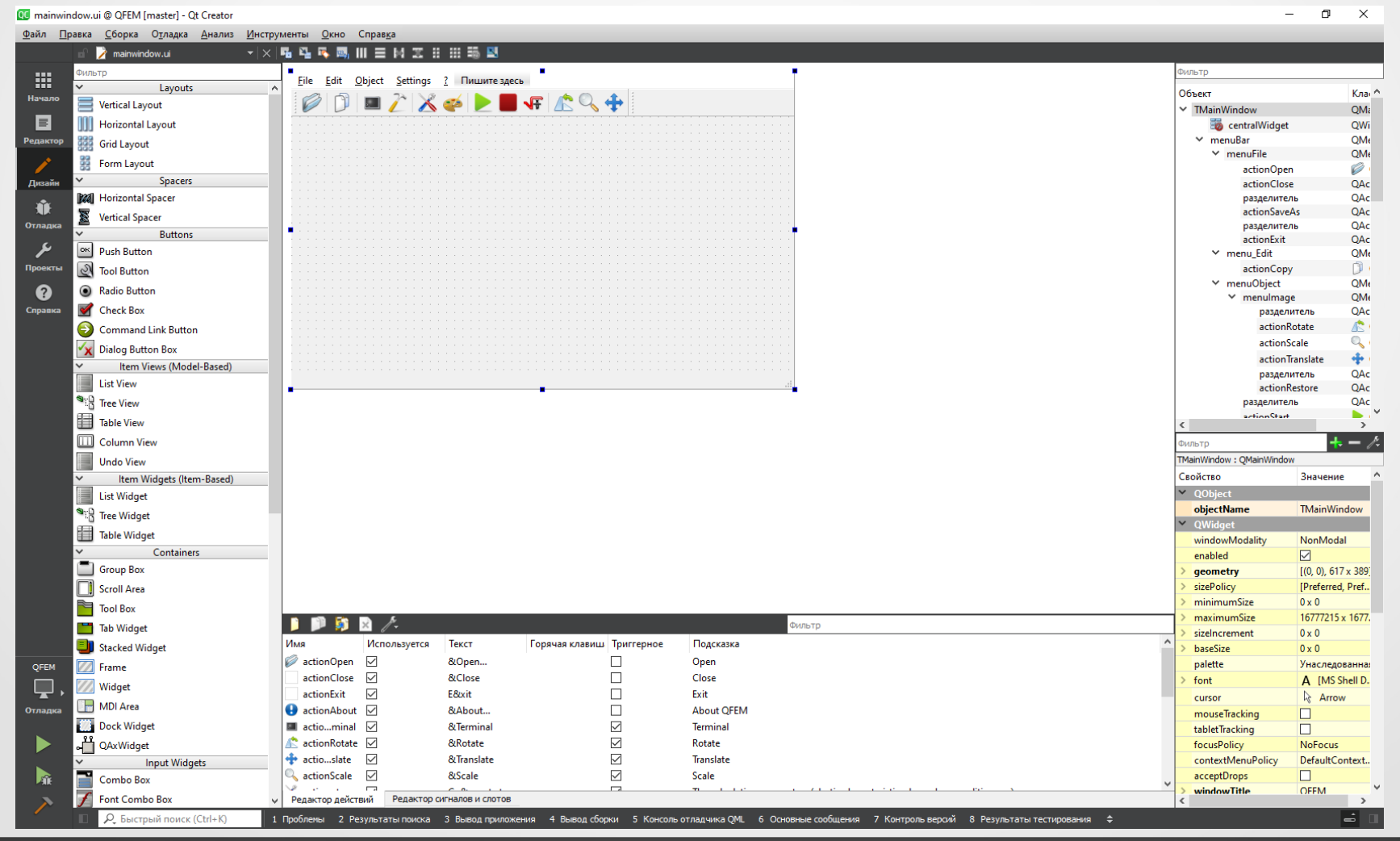

6

Простейшую программу на Qt с GUI можно, например, написать таким образом:

#### Исходный код

#include <QtWidgets>

 $\{$ 

 $\}$ 

```
int main(int argc, char **argv)
```
QApplication app(argc, argv); **QMainWindow mw;** 

```
mw.setWindowTitle("Hello world!");
mw.show();return app.exec();
```
#### Файл настроек компиляции

 $QT +=$  gui widgets

CONFIG  $+= c++17$ 

SOURCES  $+= \$ main.cpp

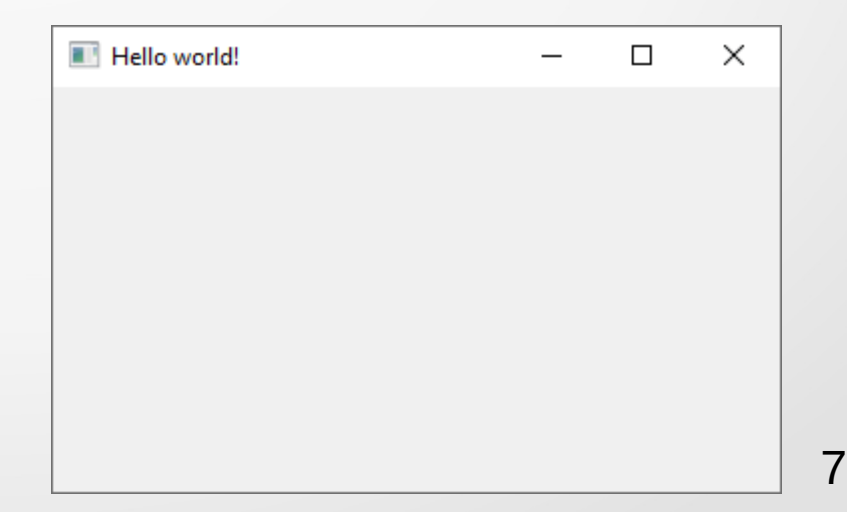

Библиотека Qt состоит из более чем 500 классов, охватывающих большую часть функционала современных операционных систем. Для удобства программистов они объединены в модули. Основные среди них приведены в следующей таблице:

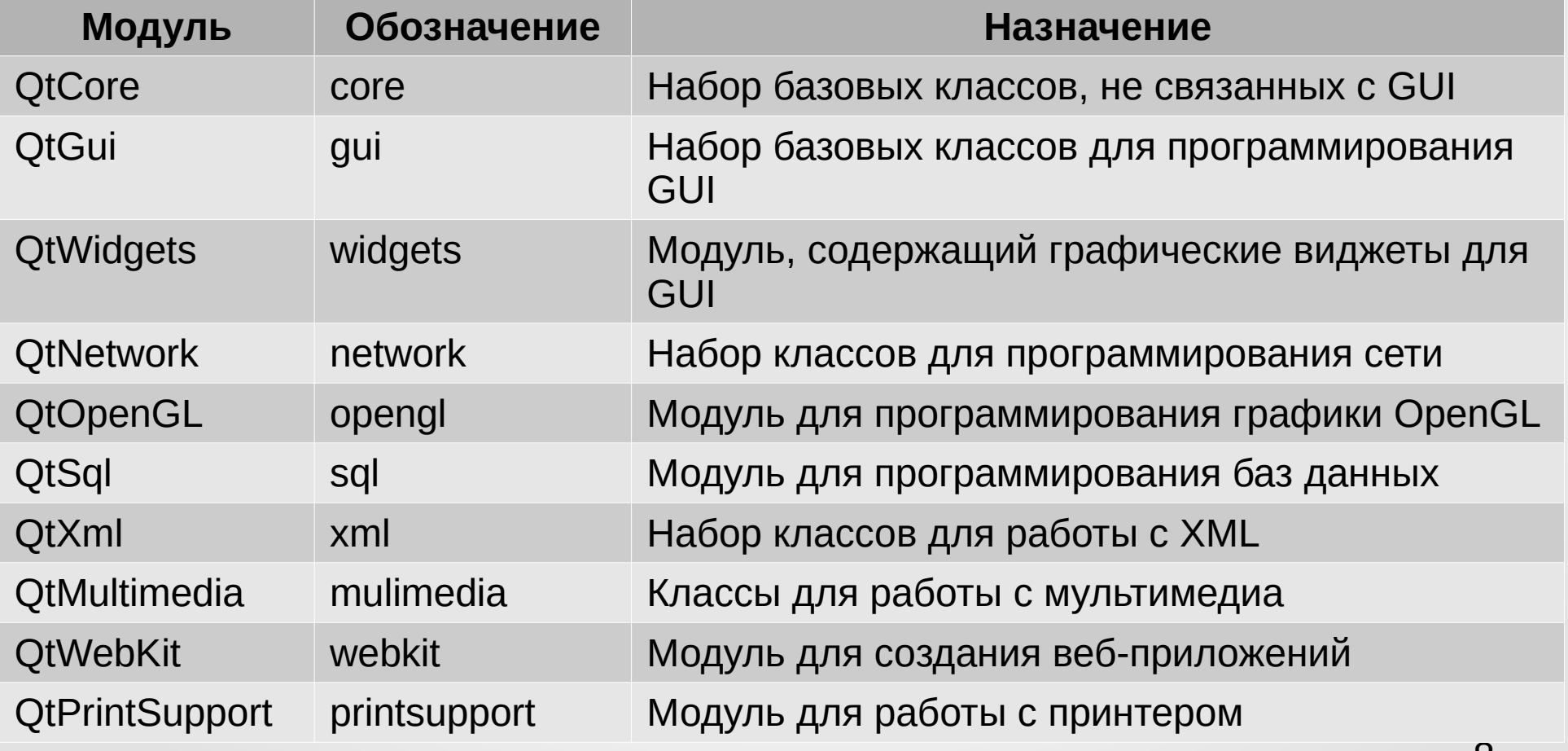

Большинство классов библиотеки Qt унаследованы от **QObject**. Класс QObject поддерживает:

- сигналы и слоты (signal/slot);
- таймер;
- механизмы объединения объектов в иерархии;
- события и механизмы их фильтрации;
- метаобъектную информацию;
- приведение типов;
- свойства.

**Сигналы** и **слоты** – это механизм обмена информацией о событиях, вырабатываемых объектами, а также способах их обработки, реализованный в Qt.

Использование **таймера**, определенного в QObject, позволяет производным классам использовать его в своих целях, экономя при этом время на разработку.

**Механизмы объединения объектов в иерархии** позволяют сократить временные затраты на разработку программ, не заботясь при этом об освобождении памяти для создаваемых объектов, т. к. родительские объекты автоматически очистят память, занимаемую своими дочерними объектами.

**Механизм фильтрации событий** позволяет осуществлять их перехват, благодаря чему можно изменить реакцию объектов на происходящие события без изменения исходного кода класса.

**Метаобъектная информация** содержит данные о иерархии классов, а также позволяет узнать имя класса.

**Приведение типов** позволяет на базе метаобъектной информации осуществлять преобразование между классами-наследниками от QObject.

**Свойства** – специальные поля, для доступа к которым в классе должны существовать специальные методы чтения. Свойства широко применяются в визуальной среде разработки GUI – **Qt Designer**.

Классическим подходом к программной реализации GUI является использование **функций обратного вызова** (**callback function**), которые вызываются для обработки действий пользователя с элементами графического интерфейса.

Такой подход по своей сути не является объектно-ориентированным и его использование затрудняет чтение исходного кода.

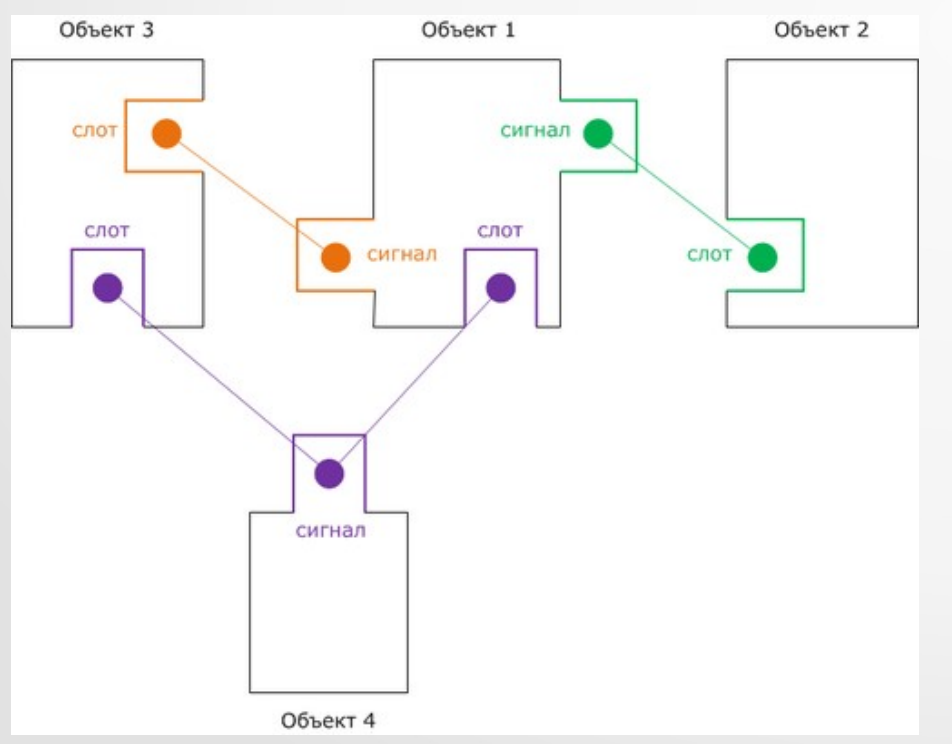

В Qt для обмена сообщениями между объектами и их обработки используется полностью объектноориентированный механизм **сигналов** и **слотов**. С его помощью можно соединять несвязанные изначально друг с другом объекты.

**Механизм сигналов и слотов** – основной **концепт** программирования с использованием Qt. Каждый производный от QObject класс может как принимать, так и отправлять сигналы.

Например, таймер генерирует и отправляет сообщение (сигнал) о том, что время обновилось. Пользовательский виджет, получив это сообщение, вызывает соответствующий метод (слот) для его обработки (обновления своего содержимого).

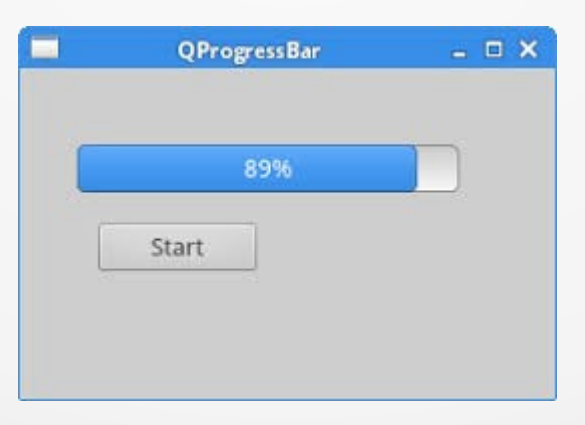

**Сигналы** в Qt – это специальные методы классов, способные осуществлять пересылку сообщений.

Например:

```
class TDrawMesh : public QGLWidget
\{Q_OBJECT // Директива метаобъектного компилятора
   // …
public:
   void rotateX(int angle)
    {
       emit xRotate(angle); // Посылка сигнала
    }
    // … 
signals:
    void xRotation(int); // Сигнал, отправляемый при вращении вокруг оси X
    void yRotation(int); // … Y
    void zRotation(int); // … Z
};
```
Слоты в Qt - это специальные методы, автоматически вызываемые при получении сигнала (слот при этом должен быть предварительно соединен с сигналом).

Например:

```
class TGLFunction : public TGLMesh
\{Q_OBJECT
   11...
```

```
public slots:
```
void mouseDoubleClickEvent(QMouseEvent\*);

```
\mathcal{U} ...
```
 $\}$ ;

Соединение сигналов и слотов происходит с помощью специального метода **connect()** класса Qobject.

**QMetaObject::Connection Qobject::connect(const QObject \*sender, const char \*signal, const QObject \*receiver, const char \*method, Qt::ConnectionType type = Qt::AutoConnection);**

где: **sender** – указатель на объект, отправляющий сигнал; **signal** – сигнал, с которым осуществляется соединение; **receiver** – указатель на объект объект, содержащий слот; **method** – вызываемый слот; **type** – режим обработки (по-умолчанию – автоматический).

Например:

 $Q$ Label \*label = new  $Q$ Label(); QScrollBar \*scrollBar = new QScrollBar();

QObject::connect(scrollBar, SIGNAL(valueChanged(int)), label, SLOT(setNum(int)));

Отсоединение сигнала от слота происходит автоматически при удалении соответствующего объекта или с помощью специального метода **disconnect()** класса Qobject.

**bool Qobject::disconnect( const char \*signal = nullptr, const QObject \*receiver = nullptr, const char \*method = nullptr) const**

Например:

// Отключение всех сигналов disconnect(myObject, nullptr, nullptr, nullptr);

## **4. Файлы проектов Qt**

При работе с библиотекой Qt на практике используют специальные **makeфайлы** (**makefile**), содержащие различные параметры компиляции программы. Они как правило создаются с помощью специальной утилиты **qmake**. Проект можно создать автоматически при использовании Qt Creator.

Чаще всего в файлах проектов используются следующие параметры:

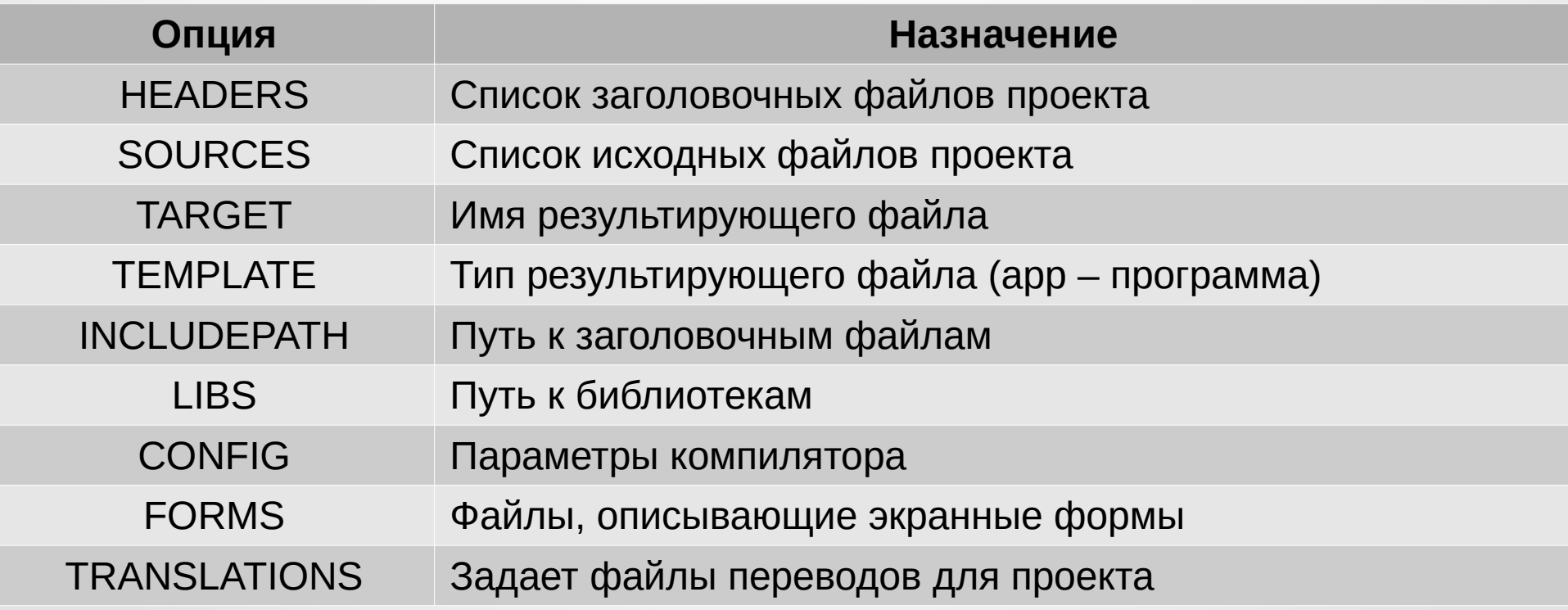

## **4. Файлы проектов Qt**

Пример файла-проекта:

#-------------------------------------------------

# Project created by QtCreator 2010-12-30T09:27:42

#-------------------------------------------------

 $OT$  += core qui opengl widgets

TARGET = QFEM  $TEMPLATE = app$ 

```
INCLUDEPATH += ../core \
          ../../../eigen
```

```
msvc:QMAKE_CXXFLAGS += /permissive-
```

```
win32 {
   INCLUDEPATH += ../../../intel/compilers_and_libraries_2019.5.281/windows/mkl/include/
  LIBS += -L$$PWD/../../../intel/compilers_and_libraries_2019.5.281/windows/mkl/lib/intel64_win/
```
unix {

}

}

 INCLUDEPATH +=../../../intel/mkl/include/ LIBS += -L\$\$PWD/../../../intel/mkl/lib/intel64/ -lmkl\_intel\_lp64 -lmkl\_sequential -lmkl\_core

SOURCES += main.cpp mainwindow.cpp HEADERS += mainwindow.h FORMS += mainwindow.ui TRANSLATIONS += QFEM\_RU.ts

Одной из наиболее распространенных задач в программировании является обработка групп различным способом организованных данных.

Для этих целей Qt предоставляет специальную **библиотеку контейнеров Tulip**. Она является частью ядра Qt и по функционалу подобна STL – стандартной библиотеке шаблонов С++ (и при этом является совместимой с ней).

Классы, образующие Tulip, расположены в модуле QtCore. Они поддерживает: **контейнеры**;

**итераторы**; **алгоритмы**.

**Контейнеры Алгоритмы** Итераторы

Контейнеры – это специальные классы, предназначенные для хранения элементов различных типов. Они могут при этом как просто хранить какие-то объекты, так и реализовать функционал специальных структур данных: списков, очередей, стеков и т. п.

В Qt все контейнеры реализованы как шаблонные классы – они могут хранить любых типов. Все контейнеры делятся данные на две ГРУППЫ: последовательные и ассоциативные.

#### Последовательные контейнеры

(упорядоченные коллекции, где каждый элемент занимает определенную позицию): QVector<T> - вектор; QList<T> - список; QLinkedList<T> - двусвязный список; QStack<T> - стек; QQueue<T> - очередь.

#### Ассоциативные контейнеры

(коллекции, где позиция элемента зависит от его значения): QSet<T> - множество; QMap<T> - словарь; QMultiMap<T> - мультисловарь;  $Q$ Hash<T>  $-$  хэш; OMultiHash<T> - мультихэш.

Для всех контейнеров доступны следующие операции:

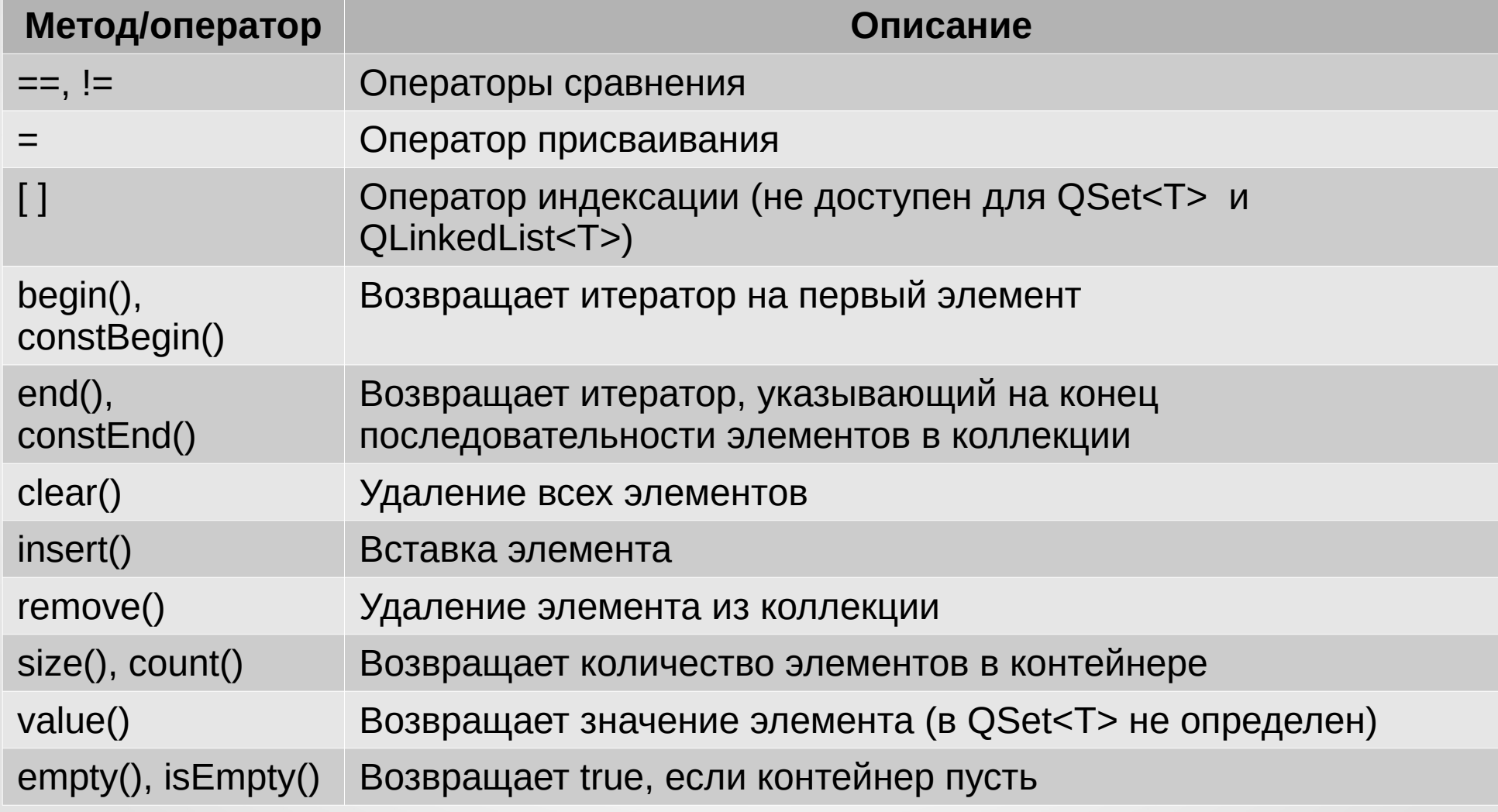

Для перемещения по элементам контейнеров, абстрагируясь от их природы, используют **итераторы**.

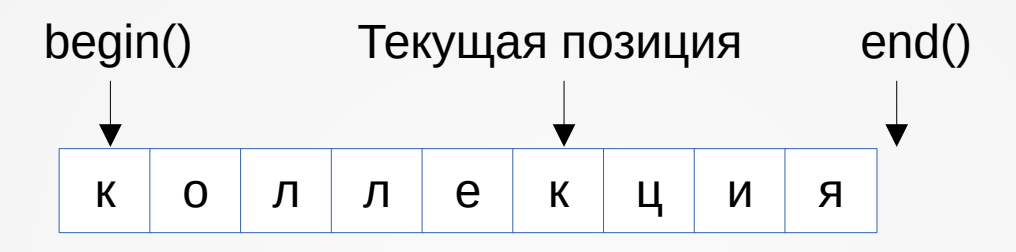

Вызов метода begin() возвращает итератор, указывающий на начало контейнера. Соответственно вызов end() возвращает итератор, указывающий на конец контейнера (**не на последний элемент!**).

Операторы **++** и **--** объекта итератора производят перемещения вперед и назад по коллекции (соответственно);

Пример программы, выводящей на экран положительные значения числовой коллекции.

```
#include <QCoreApplication>
#include <QTextStream>
```

```
int main(int argc, char *argv[])
```
{

}

```
 QCoreApplication a(argc, argv);
 QTextStream stream(stdout);
QVector<double> vec = \{-1.5, 3.4, 2.8, -9.0, 3.0, 7.0\};
```

```
for (auto it = vec.begin(); it != vec.end(); it ++)
  if (*it > 0) stream << *it << endl;
 return a.exec();
```
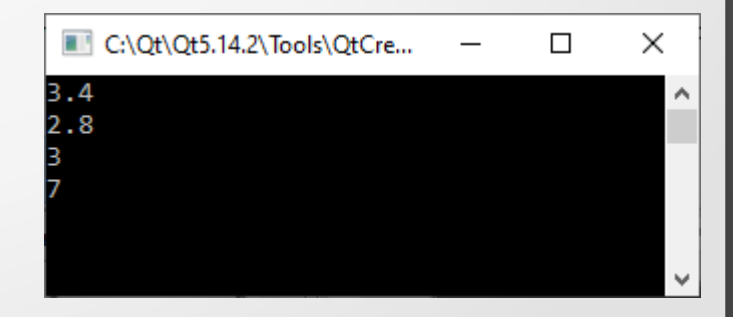

В Qt для итерирования по коллекциям предоставляется специальный оператор foreach. Это разновидность цикла для перебора всех элементов контейнера. Например:

#include <QCoreApplication> #include <QTextStream> #include <QStack>

 $|$ int main(int argc, char \*argv[])

QCoreApplication a(argc, argv); QTextStream stream(stdout); QStack<QString> stack;

stack.push("Apple"); stack.push("Lenovo"); stack.push("Meizu"); stack.push("Nokia"); stack.push("Samsumg"); foreach (auto it, stack) stream << it << endl;

stream  $<<$  endl; while (!stack.isEmpty()) stream  $<<$  stack.pop()  $<<$  endl; return a.exec();

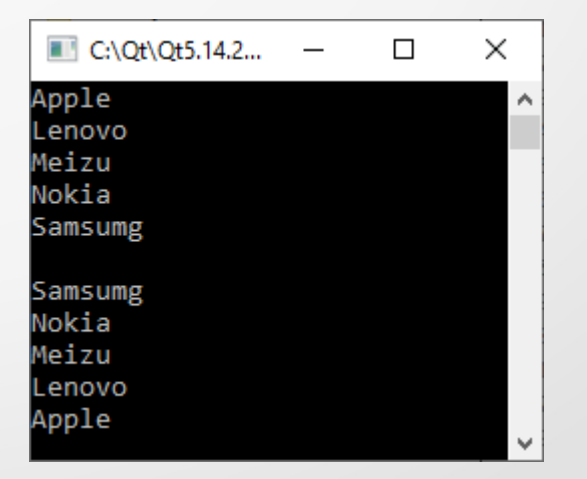

24

Для работы с контейнерами в библиотеке Qt реализованы такие **алгоритмы**  (приведены в следующей таблице):

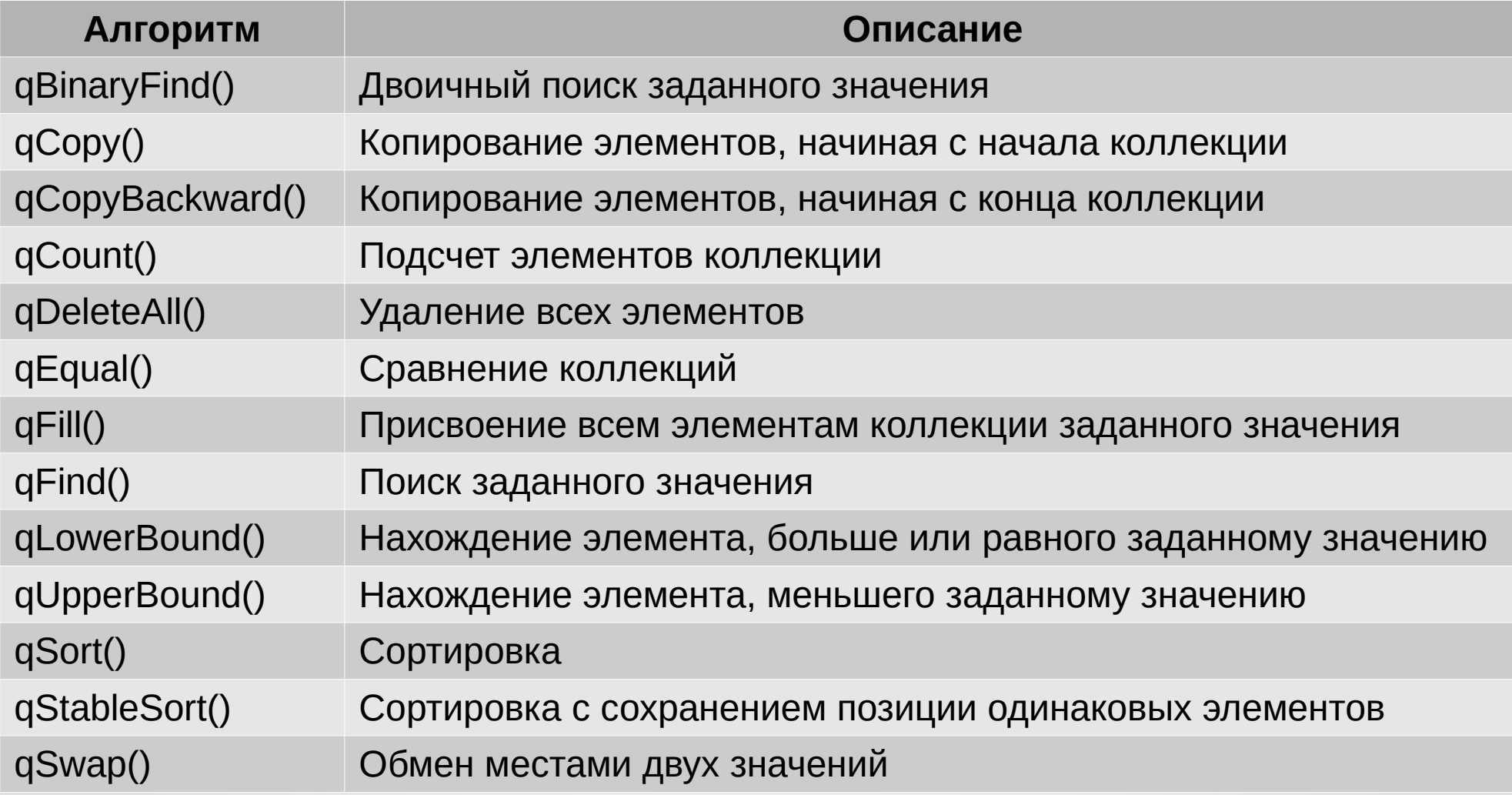

Например, сортировка списка может выглядеть таким образом:

#include <QCoreApplication> #include <QTextStream> #include <QList> #include <QtAlgorithms>

int main(int argc, char \*argv[])

 QCoreApplication a(argc, argv); QTextStream stream(stdout); QList<QString> list = { "Milan", "Rome", "London", "Paris", "Kyiv", "Athens" };

qStableSort(list);

{

}

 foreach (auto it, list) stream << it << endl; return a.exec();

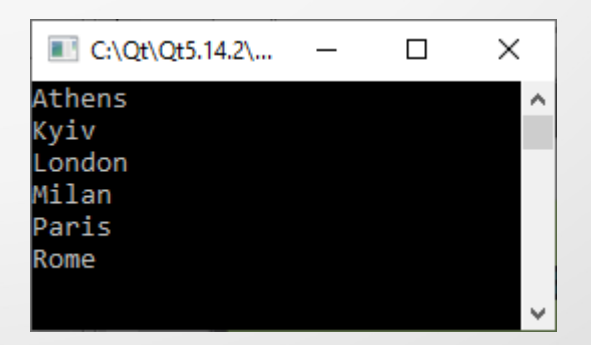

Поиск в коллекции может выглядеть таким образом:

```
#include <QCoreApplication>
#include <QTextStream>
#include <QList>
#include <QtAlgorithms>
```

```
int main(int argc, char *argv[])
```

```
 QCoreApplication a(argc, argv);
 QTextStream stream(stdout);
 QList<QString> list = { "Milan", "Rome", "London", "Paris", "Kyiv", "Athens" };
auto it = qFind(list.begin(), list.end(), "London");
```

```
if (it == list.end())
```
stream << "Unable find value in list" << endl;

#### else

{

}

```
 stream << "Found: " << *it << endl;
 return a.exec();
```
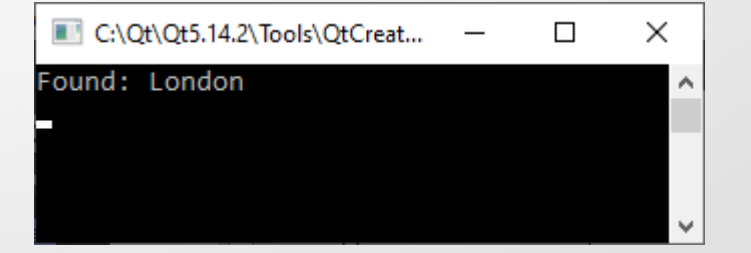